# **LECCIÓN 23: SEMÁFOROS**

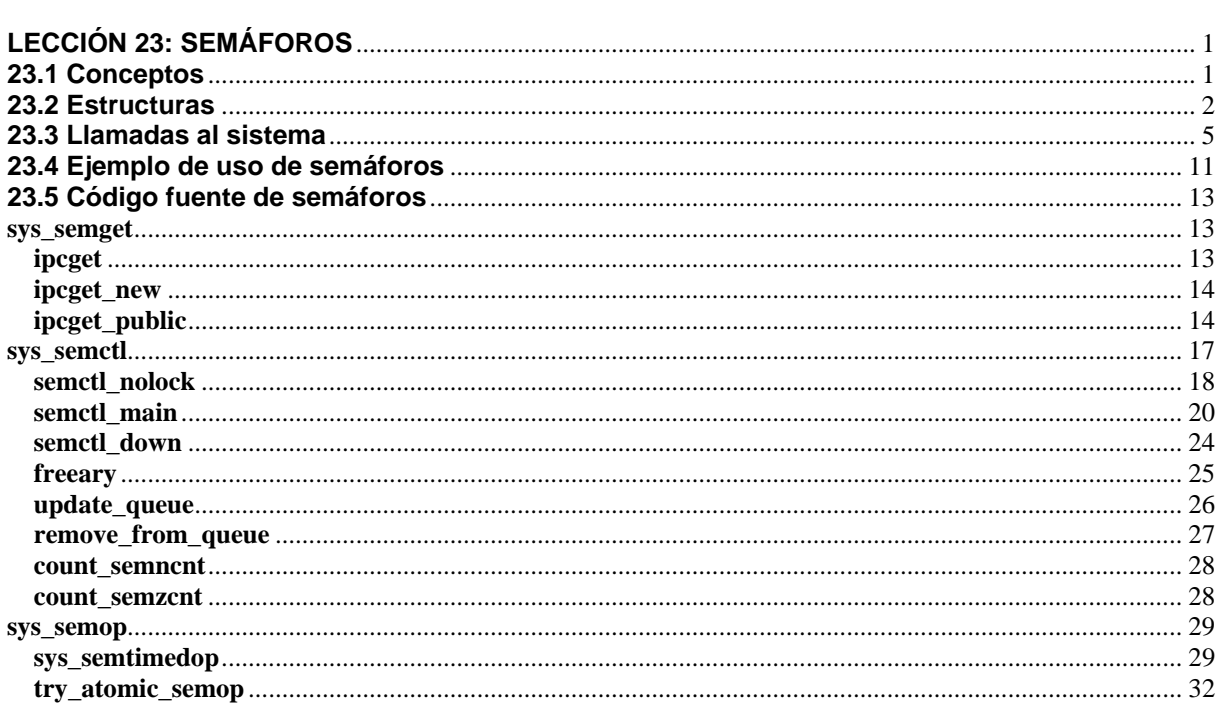

# **23.1 Conceptos**

El concepto de semáforo nace de la necesidad de crear un sistema operativo en el que puedan trabajar procesos cooperantes. No es un mecanismo de comunicación sino de sincronización y son utilizados para controlar el acceso a los recursos.

Un semáforo básico es una variable entera y dos operaciones atómicas (sin interrupciones) que la manejan:

- **Espera (P)**: Se usa cuando un proceso quiere acceder a un recurso compartido y puede ocurrir:
	- o Si la variable entera es positiva, coge el recurso y decrementa dicho valor.
	- o En caso de que el valor sea nulo el proceso se duerme y espera a ser despertado.
- **Señal (V)**: Se utiliza para indicar que el recurso compartido esta libre y despertar a los procesos que estén esperando por el recurso.

Problemas que resuelven principalmente los semáforos:

- La exclusión mutua.
- Sincronización de Procesos

Un proceso puede necesitar varios recursos, pero si aplicamos un único semárofo a todos los recursos se puede producir un interbloqueo. Para solucionar esto podemos utilizar una **tablas de semáforos** y aplicar las operaciones de espera y señal sobre cada semáforo de la tabla.

*Tabla de semáforos*: En algunos casos, un proceso necesita poseer varios recursos para proseguir su acción, por ej. deberá acceder tal vez a memoria intermedia de datos y a un segmento de memoria compartida si desea desplazar los datos de un lugar a otro. Será necesario que utilice dos semáforos y ejecute dos operaciones P (una para la memoria intermedia y otra para la memoria) a fin de poder disponer de los dos recursos. Esta situación puede provocar un bloqueo cruzado en el caso siguiente: un proceso posee el acceso exclusivo a la memoria intermedia y desea acceder a la memoria mientras que otro posee el acceso exclusivo a la memoria y desea utilizar la memoria intermedia.

Solución: P y V no se efectúan "atómicamente" con un solo semáforo sino con una tabla de semáforos.

Los ficheros que contienen el código sobre semáforos son:

- *"include/linux/sem.h"*: Se encuentra las estructuras necesarias para el manejo de semaforos.
- *"ipc/sem.c"*: Implementación de las funciones y procedimientos así como las llamadas al sistema asociadas a estos.
- "*ipc/util.c*": Implementación de las funciones ipcget, ipcget new e ipcget\_public utilizadas para la llamada semget.

# **23.2 Estructuras**

**Estructura sem array**: Se trata de una estructura de control asociada a cada uno de los distintos conjuntos de semáforos existentes en el sistema. Contiene información del sistema, punteros a las operaciones a realizar sobre el grupo, y un puntero hacia las estructuras sem que se almacenan en el núcleo y contienen información de cada semáforo.

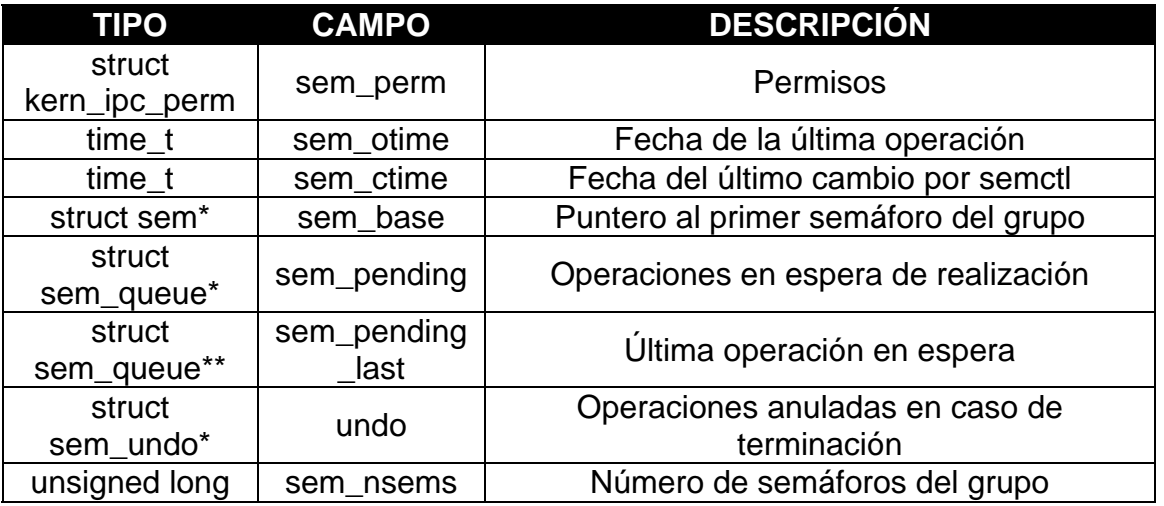

**Estructura semid ds**: Se trata de una estructura de control asociada a cada uno de los distintos conjuntos de semáforos existentes en el sistema. Contiene información del sistema, punteros a las operaciones a realizar sobre el grupo, y un puntero hacia las estructuras sem que se almacenan en el núcleo y contienen información de cada semáforo. Esta estructura está en desuso actualmente y ha sido sustituida por sem array solo se utiliza para compatibilidades.

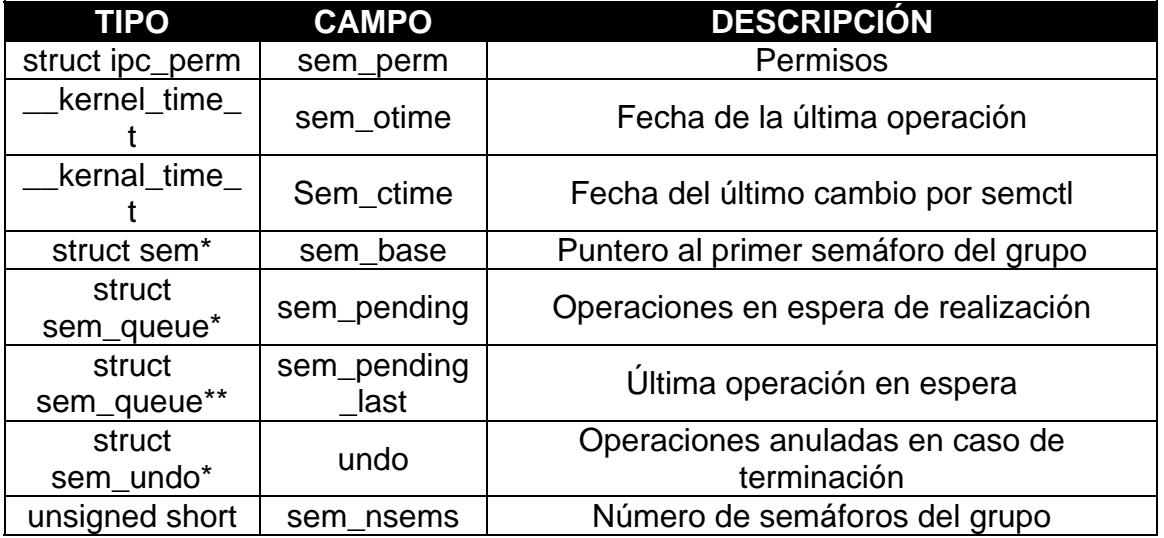

**Estructura sembuf:** Se trata de una estructura que se utiliza en semop, y cada dato de este tipo especifica una operación a realizar sobre un semáforo particular dentro del conjunto. Incrementar, decrementar o esperar un valor nulo y por lo tanto se usa en la llamada semop.

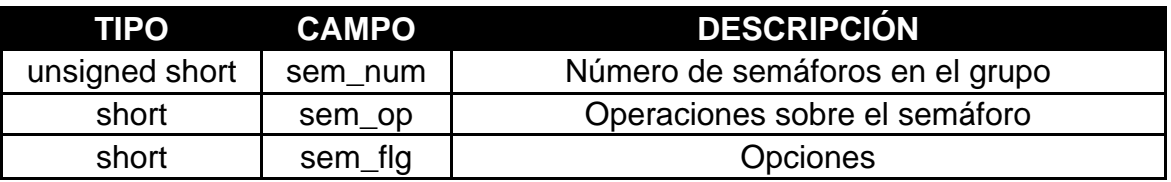

*Estructura semun***:** Es una unión, se utiliza en la llamada semctl para almacenar o recuperar informaciones sobre los semáforos.

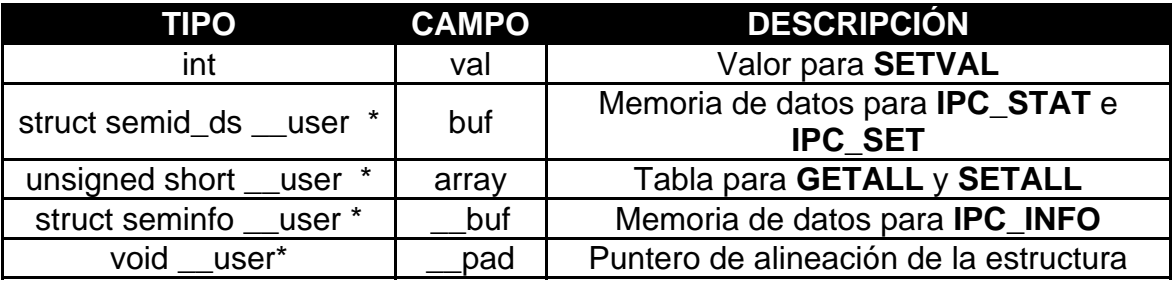

*Estructura seminfo:* Estructura que permite conocer los valores límite o actuales del sistema mediante una llamada a semctl. Estas llamadas no se realizan generalmente en modo directo, sino que están reservadas a las utilidades del sistema como el mandato ipcs.

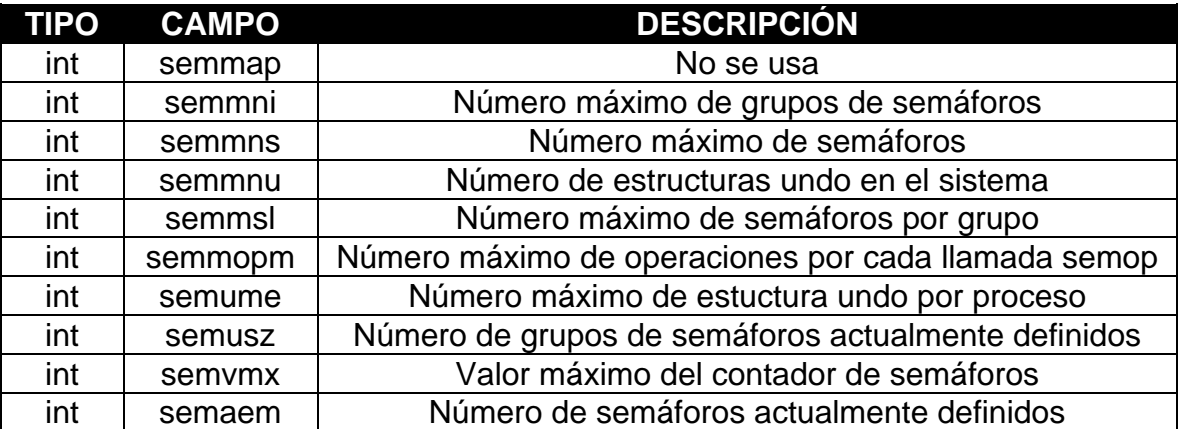

*Estructura sem:* Se usa una estructura sem para cada semáforo en el sistema. Esta indica el valor actual del semáforo y el pid de la última operación.

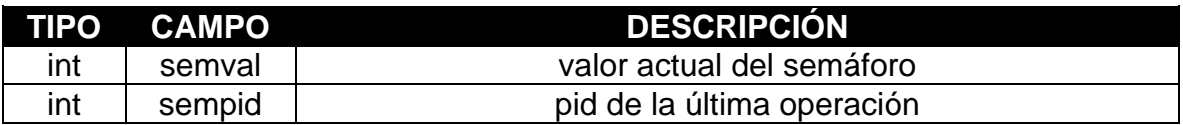

*Estructura sem\_queue:* Estructura que permite conocer los procesos que están durmiendo (bloqueados).

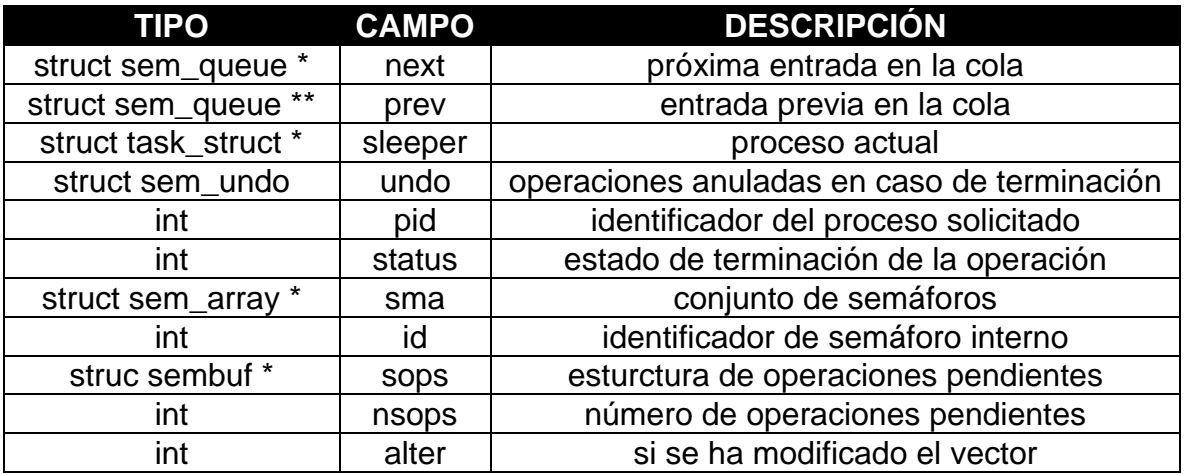

*Estructura sem\_undo:* Estructura utilizada para poder deshacer las acciones en caso de fallo o terminación del proceso.

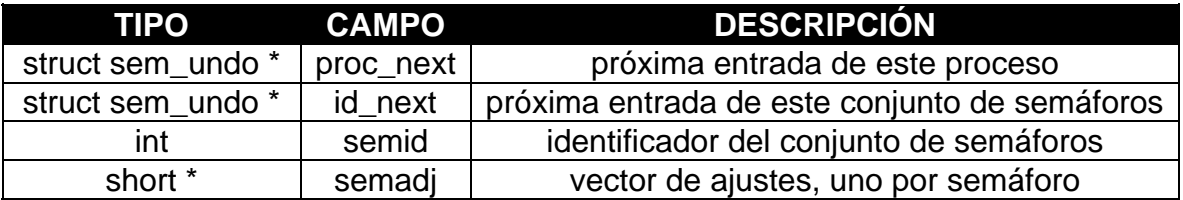

# **23.3 Llamadas al sistema**

- **Semget**: Creación y búsqueda de grupos de semáforos.
- **Semctl:** Control de los semáforos.
- **Semop:** Operaciónes sobre los semáforos.

#### **Semget (creación y búsqueda de grupos** *de semáforos)*

Permite la creación de un grupo de semáforos, o bien la recuperación del identificador de un grupo ya existente. El grupo de semáforos esta unificado bajo un identificador común.

PROTOTIPO DE LA FUNCIÓN:

#include <sys/types.h> #include<sys/ipc.h> #include<sys/sem.h>

int semget (key t key, int nsems, int semflg);

- key: identificador del conjunto.
- nsems: número de semáforos del conjunto.
- Semflg: Máscara de operación.

CAMPO I: IPC\_CREAT IPC\_EXCL

CAMPO II: 00X00 usuario 000X0 grupo 0000x otro

El núcleo busca dentro de la tabla alguna entrada que se ajuste a la llave suministrada. Si la llave suministrada toma el valor IPC\_PRIVATE, el núcleo ocupa la primera entrada que se encuentra libre y ninguna otra llamada "semget" podrá devolver esta entrada hasta que la liberemos.

Si dentro de la máscara de indicadores está activo el bit IPC\_CREAT, el núcleo crea una nueva entrada en caso de que no haya ninguna que responda a la llave suministrada. Si la llave suministrada tiene activados IPC CREAT y IPC EXL nos dará error si ya existe la clave suministrada.

Retorna un descriptor de semáforo. Si no existe el descriptor y se especifica IPC\_CREAT creará uno.

En caso de error retornará un -1 y errno tendrá el código de error. En este caso, la variable errno toma uno de los valores siguientes:

- *EACCES:* Existe un grupo de semáforos para la clave, pero el proceso no tiene todos los derechos necesarios para acceder al grupo.
- *EEXIST:* Existe un grupo de semáforos para la clave, pero están activadas las operaciones IPC\_CREAT e IPC\_EXCL.
- *EIDRM:* El grupo de semáforos ha sido borrado.
- *ENOENT:* El grupo de semáforos no existe y no está activada la opción IPC\_CREAT.
- *ENOMEN*: El semáforo podría crearse pero el sistema no tiene más memoria para almacenar la estructura.
- *ENOSPC*: El semáforo podría crearse pero se sobrepasarían los límites para el número máximo de grupos (SEMMNI) de semáforos o el número de semáforos (SEMMNS).

#### *Semop (operaciones sobre los semáforos)*

Para realizar las operaciones sobre los semáforos que hay asociados bajo un identificador (incremento, decremento o espera de nulidad).

#### PROTOTIPO DE LA FUNCIÓN:

#include <sys/types.h> #include <sys/ipc.h> #include<sys/sem.h>

int semop(int semid, struct sembuf \_\_user \* sops, unsigned nsops);

- semid: Identificador del semáforo (grupo sobre el cual las operaciones tendrán lugar).
- sops: Puntero a un vector de operaciones (tabla de estructuras sembuf que contiene la lista de operaciones).
- nsops: Número de operaciones a realizar en esta llamada (en realidad, esto da el tamaño de la tabla apuntada por el 2º argumento).

*Valor estrictamente positivo:* Se suma sem\_op al valor del semáforo invocado, y tiene como efecto el despertar de todos los procesos que esperan a que este valor aumente a dicho valor.

*Valor nulo:* Comprobación del valor del semáforo, si es nulo se bloquea el proceso.

*Valor estrictamente negativo*: Disminuye sem-op el valor del semáforo, si no es posible entonces bloquea el proceso. Si el valor alcanzado es cero entonces despierta a los procesos correspondientes.

Todas las operaciones deben efectuarse de manera atómica. En los casos en que esto no sea posible, o bien el proceso se suspende hasta que sea posible, o bien, si el identificador IPC\_NOWAIT está activado (campo sem\_flg de la estructura sembuf) por una de las operaciones, la llamada al sistema se interrumpe sin que se realice ninguna operación.

Por cada operación efectuada, el sistema controla si el indicador SEM\_UNDO está posicionado. Si es así, crea una estructura para conservar el rastro de esa operación y poder anularla y finalizar la ejecución del proceso.

Si la llamada al sistema se desarrolla correctamente el valor devuelto es 0, si el proceso debe bloquearse devuelve 1, si no es –1 y **errno** toma uno de los valores siguientes:

- *E2BIG:* El argumento nsops es mayor que SEMOPM, y se sobrepasa el número máximo de operaciones autorizadas para una llamada.
- *EACCES:* El proceso que llama no tiene los derechos de acceso a uno de los semáforos especificados en una de las operaciones.
- *EAGAIN:* El indicador IPC\_NOWAIT está activado y las operaciones no han podido realizarse inmediatamente.
- *EFAULT:* La dirección especificada por el campo sops no es válida.
- *EFBIG:* El número del semáforo (campo sem\_num) es incorrecto para una de las operaciones (negativo o superior al número de semáforos en el grupo).
- *EIDRM:* El semáforo no existe.
- *EINTR:* El proceso ha recibido una señal cuando esperaba el acceso a un semáforo.
- *EINVAL:* O el grupo del semáforo solicitado no existe(argumeno semid), o bien el número de operaciones a realizar es negativo o nulo(argumento nsops).
- *ENOMEN:* El indicador SEM\_UNDO está activado y el sistema no puede asignar memoria para almacenar la estructura de anulación.
- ERANGE: El valor añadido al contador del semáforo sobrepasa el valor máximo autorizado para el contador SEMVMX.

### *Semctl (el control de los semáforos)*

Esta llamada al sistema permite la consulta, modificación o supresión de un grupo de semáforos. También permite inicializar los semáforos y obtener información sobre el número de semáforos en espera de aumento

### PROTOTIPO DE LA FUNCIÓN:

#include <sys/types.h> #include <sys/ipc.h> #include<sys/sem.h>

int semctl(int semid, int semnum, int cmd,union semun arg);

- semid: Identificador de semáforo válido.
- Semnum: Representa el ordinal o bien el número de semáforos.
- cmd: indica pues la operación a realizar

Según los valores de **cmd** se realizarán pasos diferentes. A continuación se describen los diferentes casos:

- *IPC\_INFO/SEM\_INFO:* causan una antememoria temporal *seminfo* para que sea inicializada y cargada con los datos estadísticos sin cambiar del semáforo, los elementos semusz y semaem de la estructura *seminfo* son actualizados de acuerdo con el comando dado (IPC\_INFO o SEM\_INFO). El valor de retorno de las llamadas al sistema es establecido al conjunto máximo de IDs del conjunto de semáforos.
- *SEM\_STAT:* causa la inicialización de la antememoria temporal. El spinlock global del semáforo es mantenido mientras se copian los valores sem\_otime, sem ctime, y sem nsems en la antememoria. Estos datos son entonces copiados al espacio de usuario.
- *IPC\_STAT:* Permite obtener las informaciones respecto a un grupo de semáforo. Semmun se ignora, arg es un puntero a la zona que contiene las informaciones. El proceso debe tener derechos de lectura para realizar la operación.
- *IPC\_SET:* Permite modificar ciertos valores de la estructura del grupo de semáforos. Los campos modificables son sem perm.uid, sem perm.gid y sem perm.mode. El campo sem ctime se actualiza automáticamente. El proceso debe ser el creador o bien el propietario del grupo, o bien el superusuario.
- IPC\_RMID: Permite destruir el grupo de semáforos. El proceso debe ser el creador o el propietario del grupo, o bien el superusuario. Todos los procesos en espera sobre uno de los semáforos del grupo se despiertan y reciben el error EIDRM.
- *GETPID:* Permite devolver el valor de sempid del semáforo semnum. Se trata del identificador del último proceso que haya realizado la llamada al sistema semop sobre este semáforo. El proceso debe tener derechos de acceso en lectura sobre el grupo.
- *GETNCNT:* Permite devolver el valor de semzcnt del semáforo semnum. Corresponde al número de procesos que esperan que el contador del semáforo llegue a nulo. El proceso debe tener el derecho de acceso en lectura sobre el grupo.
- *GETZCNT:* Para GETZCNT en la caso de no error, el valor de retorno para la llamada al sistema es establecido al número de procesos esperando en el semáforo estando establecido a cero. Este número es calculado por la función count\_semzcnt().
- *SETVAL:* Para SETVAL después de validar el nuevo valor del semáforo, las siguientes funciones son realizadas:
	- o La cola de deshacer es buscada para cualquier ajuste en este semáforo. Cualquier ajuste que sea encontrado es reinicializado a cero.
	- o El valor del semáforo es establecido al valor suministrado.
	- o El valor del semáforo sem\_ctime para el conjunto del semáforo es actualizado.
	- o La función update queue() es llamada para recorrer la cola de semops (operaciones del semáforo) pendientes y buscar a cualquier tarea que pueda ser completada como resultado de la operación SETALL. Cualquier tarea que no vaya a ser más bloqueada es despertada.
- La operación SETALL copia los valores del semáforo desde el espacio de usuario en una antememoria temporal, y entonces en el conjunto del semáforo. El spinlock es quitado mientras se copian los valores desde el espacio de usuario a la antememoria temporal, y mientras se verifican valores razonables. Si el conjunto del semáforo es pequeño, entonces una pila de antememoria es usada, en otro caso una antememoria más grande es asignado. El spinlock es recuperado y mantenido mientras las siguientes operaciones son realizadas en el conjunto del semáforo:
	- o Los valores del semáforo son copiados en el conjunto del semáforo.
	- o Los ajustes del semáforon de la cola de deshacer para el conjunto del semáforo son limpiados.
	- o El valor sem\_ctime para el conjunto de semáforos es establecido.
	- o La función update\_queue() es llamada para recorrer la cola de semops (operaciones del semáforo) pendientes y mirar por alguna tarea que pueda ser completada como un resultado de la operación SETALL. Cualquier tarea pendiente que no sea más bloqueada es despertada.

• *GETALL/SETALL:* Permite leer/posicionar los valores de los semáforos del grupo semid, arg contiene el resultado/ el valor de la operación: el parámetro semnum se ignora. El proceso que ejecuta la llamada debe tener acceso en lectura/escritura sobre el grupo.

Durante todas estas operaciones, es mantenido el semáforo global del núcleo sem ids.sem. Dependiendo de la operación realizada su retorno será 0 o un valor positivo. En caso de error retornará un -1 y errno tendrá el código de error.

- *EACCES:* El proceso que llama no tiene derechos de aceso necesarios para realizar la operación.
- *EFAULT*: La dirección especificada por arg.bur o arg.array no es válida.
- *EIDRM:* El grupo de semáforos ha sido borrado.
- *EINVAL:*El valor de semid o de cmd es incorrecto.
- *EPERM:* El proceso no tiene los derechos necesarios para la operación (mandato IPC\_SET o IPC\_RMID).
- *ERANGE:* cmd tiene el valor SETALL o SETVAL y el valor del contador de uno de los semáforos a modificar es inferior o superior a SEMVMX.

# **23.4 Ejemplo de uso de semáforos**

Explicaremos un ejemplo del uso de semáforos para realizar la sincronización con un recurso (en este caso la pantalla), en C++.

Cada uno de los procesos puede escribir en pantalla pero ninguno puede imprimir mientras el otro está usando el recurso.

## int semaforo; **//Valor del semáforo**

struct sembuf P,V; **//Estructura para las operaciones de incremento y decremento**

#### **/\*Creamos un semáforo con semget después de obtener una clave mediante ftok. Solo se creará un semáforo para este conjunto\*/**

```
void crear_semaforo() 
{ 
       key_t key=ftok("/bin/ls",1); //Crea la clave
```
### **//Se crea un semáforo para controlar el acceso exclusivo al recurso compartido**

```
semaforo = semget(key, 1, IPC_CREAT | 0666);
```

```
//Se inicializa el semáforo a 1. 
semctl(semaforo, 0, SETVAL, 1);
```
**//P decrementa el semaforo en 1 para cerrarlo y V lo incrementa para abrirlo.** 

```
//El flag SEM_UNDO hace que si un proceso termina inesperadamente 
       //deshace las operaciones que ha realizado sobre el semaforo. 
      P.sem num = 0;
      P.sem_op = -1; P.sem_flg = SEM_UNDO; 
      V.sem num = 0;
      V.sem op = 1;
       V.sem_flg = SEM_UNDO; 
void Imprimir_por_pantalla ()
```
#### {

}

pid\_t pid;

#### **/**\***Creamos un proceso hijo que imprime en pantalla**\*/  $pid = fork()$ ;

#### **// Comprobamos que ha sido posible crear el proceso hijo**  if (pid  $!= -1$ ) { if  $(pid == 0)$

```
{ 
                      sleep(1); 
                      // El proceso hijo adquiere el semáforo para acceder al 
recurso 
                      // compartido (pantalla) antes de imprimir el texto por 
pantalla. 
                      semop(semaforo,&P,1); 
                     cout << "Soy el proceso hijo" << endl;
                      //Libera el semáforo 
                      semop(semaforo,&V,1); 
              } 
               else 
              { 
                      sleep(2); 
                      // El proceso padre adquiere el semáforo para acceder al 
recurso 
                      // compartido (pantalla)antes de imprimir el texto por 
pantalla. 
                      semop(semaforo,&P,1); 
                      cout << "Soy el proceso padre" <<endl; 
                      //Libera el semáforo 
                      semop(semaforo,&V,1); 
 } 
        } 
        else 
       { 
               cout<<"No se ha podido crear el proceso hijo"<<endl; 
               exit(-1); 
       } 
} 
int \frac{\text{main}}{\text{?}}{ 
        crear_semaforo(); 
        while (true) 
       { 
               Imprimir_por_pantalla(); 
        } 
}
```
# **23.5 Código fuente de semáforos**

## *Para la llamada semget()*

## **sys\_semget**

 310asmlinkage long sys\_semget(key\_t key, int nsems, int semflg) 311{ 312 struct ipc\_namespace \*ns; 313 struct ipc\_ops sem\_ops; 314 struct ipc\_params sem\_params; 315 316 ns = current->nsproxy->ipc\_ns; 317

/\*Comprueba que el numero de semáforos sea válido, es decir, que sea un valor entre 0 y el máximo(SEMMSL)\*/

 $318$  if (nsems < 0 || nsems > ns->sc\_semmsl) 319 return -EINVAL;

320

/\*Indica las operaciones asociadas con el semáforo newary – función que crea un nuevo conjunto de semáforos sem\_security – función que comprueba los permisos sem more checks – función que realiza otras comprobaciones extras\*/

321 sem\_ops.getnew = newary;

322 sem\_ops.associate = sem\_security;

323 sem\_ops.more\_checks = sem\_more\_checks;

324

/\*Guarda los parámetros del conjunto de semáforos\*/

- $325$  sem params.key = key;
- $326$  sem\_params.flg = semflg;
- 327 sem\_params.u.nsems = nsems;

```
 328
```
/\*La llamada ipcget es la que realmente crea o busca el conjunto de semáforos.\*/

329 return ipcget(ns, &sem\_ids(ns), &sem\_ops, &sem\_params);

```
 330} 
 331
```
## **ipcget**

 $\frac{1}{2}$ Si KEY = IPC\_PRIVATE llama a ipcget new, en caso contrario llama a ipcget public. La primera crea un nuevo conjunto de semáforos, mientras que la segunda busca el conjunto de semáforos y si no existe los crea.\*/

```
 755int ipcget(struct ipc_namespace *ns, struct ipc_ids *ids, 
 756 struct ipc_ops *ops, struct ipc_params *params) 
 757{ 
758 if (params-\text{key} == \text{IPC} PRIVATE)
 759 return ipcget_new(ns, ids, ops, params); 
 760 else 
 761 return ipcget_public(ns, ids, ops, params);
```
 762} 763

## **ipcget\_new**

/\*Crea un nuevo objeto IPC, llamado por sys\_semget() cuando la key es IPC\_PRIVATE\*/

```
251 static int ipcget_new(struct ipc_namespace *ns, struct ipc_ids *ids,
 252 struct ipc_ops *ops, struct ipc_params *params) 
 253{ 
 254 int err; 
 255retry: 
//reserve de recursos para la asignación mediante la función idr_pre_get 
 256 err = idr_pre_get(&ids->ipcs_idr, GFP_KERNEL); 
 257 
 258 if (!err) 
 259 return -ENOMEM; 
 260 
//bloqueo para escribir 
 261 down_write(&ids->rw_mutex);
```
/\*Crea un Nuevo conjunto de semáforos mediante getnew, que es un enlace a la función newary\*/ 262 err = ops->getnew(ns, params);

//liberar un bloqueo para escribir

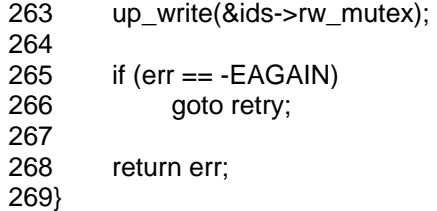

## **ipcget\_public**

//Obtiene un objeto ipc o crea uno nuevo 315 static int ipcget public(struct ipc\_namespace \*ns, struct ipc\_ids \*ids, 316 struct ipc\_ops \*ops, struct ipc\_params \*params) 317{ 318 struct kern\_ipc\_perm \*ipcp;  $319$  int fla = params->fla; 320 int err; 321retry: //reserve de recursos para la asignación 322 err = idr\_pre\_get(&ids->ipcs\_idr, GFP\_KERNEL); 323 324 325 \* Take the lock as a writer since we are potentially going to add 326 \* a new entry + read locks are not "upgradable" 327 \*/

```
//bloqueo para escritura 
 328 down_write(&ids->rw_mutex);
```
//ipc\_findkey encuentra una clave en un conjunto identificador IPC 329 ipcp = ipc\_findkey(ids, params->key);

/\*Si la clave no está siendo utilizada y la máscara IPC\_CREAT está activa, se crea una nueva entrada y se llama a getnew(newary)\*/

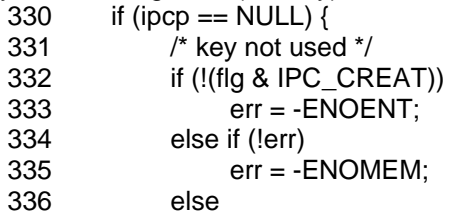

//crea un nuevo conjunto de semaforos mediante newary 337 err = ops->getnew(ns, params);

/\*Si existe la clave suministrada:

- Si está activada IPC\_CREAT y IPC\_EXCL nos dará un error

- Realiza ciertas comprobaciones con more\_checks e ipc\_check\_perms
- Elimina el bloqueo de escritura y devuelve el identificador\*/

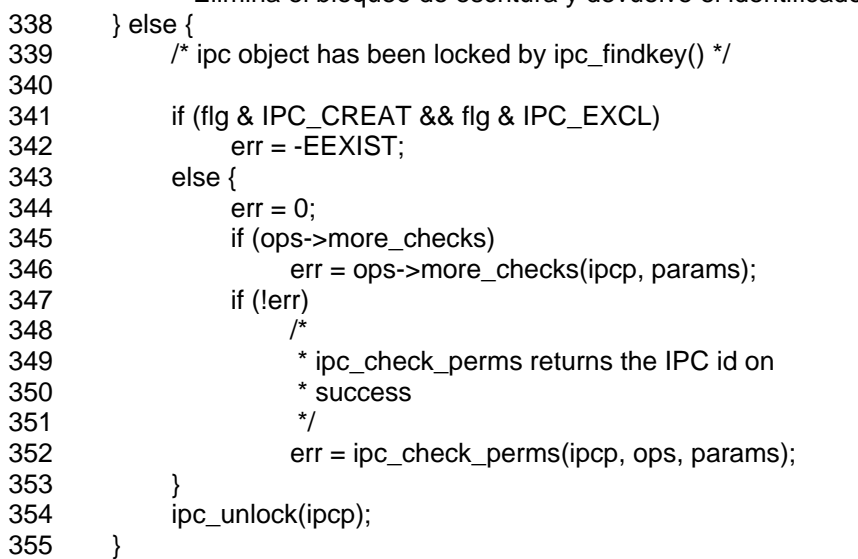

//libera el bloqueo para escribir

```
 356 up_write(&ids->rw_mutex); 
 357 
358 if (err == -EAGAIN)
 359 goto retry; 
 360 
 361 return err; 
 362} 
 363 
 364
```
#### newary

/\*Crea un nuevo identificadro sujeto a la disponibilidad de entradas libres en la tabla que gestiona el núcleo para los semáforos. Crea e inicializa un nuevo conjunto de semáforos\*/

 231static int newary(struct ipc\_namespace \*ns, struct ipc\_params \*params) 232{ 233 int id; 234 int retval; 235 struct sem\_array \*sma; 236 int size; //Obtiene los parametros del conjunto de semaforos 237 key  $t$  key = params->key; 238 int nsems = params- $>u.n$ sems;<br>239 int semflg = params- $>$ flg:  $int$  semflg = params->flg; 240 //comprueba que el numero de semáforos que pide es correcto y si hay disponibilidad 241 if (!nsems) 242 return -EINVAL; 243 if (ns->used\_sems + nsems > ns->sc\_semmns) 244 return -ENOSPC; 245 //calculamos el tamaño que ocupará y asigna recursos (ipc + espacio rcu)  $246$  size = sizeof (\*sma) + nsems \* sizeof (struct sem);  $247$  sma = ipc rcu alloc(size); 248 if (!sma) { 249 return -ENOMEM; 250 } 251 memset (sma, 0, size); 252 //inicializa los parámetros del Nuevo conjunto de semáforos 253 sma->sem\_perm.mode = (semflg & S\_IRWXUGO);  $254$  sma->sem perm.key = key; 255  $256$  sma->sem perm.security = NULL; 257 retval = security sem alloc(sma); 258 if (retval) { 259 ipc rcu putref(sma); 260 return retval; 261 } 262 //obtine el identificador y añade la nueva entrada en el sistema 263 id = ipc\_addid(&sem\_ids(ns), &sma->sem\_perm, ns->sc\_semmni); 264 if  $(id < 0)$  { 265 security\_sem\_free(sma); 266 ipc\_rcu\_putref(sma);

/\*se actualize el valor de la variable que lleva el número de semáforos utilizados\*/

269 ns->used\_sems += nsems;

267 return id;

270

268 }

/\*inicializa el resto de los campos de la estructura sem\_array para el nuevo conjunto de semáforos\*/ 271 sma->sem\_perm.id = sem\_buildid(id, sma->sem\_perm.seq);

- 272 sma->sem\_base = (struct sem  $*$ ) &sma[1];
- 273  $\frac{\pi}{2}$  sma->sem pending = NULL;  $\frac{\pi}{2}$
- 274 sma->sem\_pending\_last = &sma->sem\_pending;
- 275  $*$  sma->undo = NULL;  $*$ /
- 276 sma->sem\_nsems = nsems; //numero de semáforos del grupo

```
 277 sma->sem_ctime = get_seconds(); //fecha del ultimo cambio 
 278 sem_unlock(sma); //desbloqueo 
 279 
//retorna el identificador del nuevo conjunto de semáforos 
 280 return sma->sem_perm.id; 
 281} 
 282 
 283
```
## *Para la llamada semctl()*

### **sys\_semctl**

/\*Permite la modificación, consulta o suppression de un grupo de semaforos. Estructura de casos para la llamada semctl, dirige la llamada según el parámetro cmd (operación a realizar)\*/ 936asmlinkage long sys\_semctl (int semid, int semnum, int cmd, union semun arg)

937{

938 int err = -EINVAL:

- 939 int version;
- 940 struct ipc\_namespace \*ns;

941

//comprobamos el valor de semid

942 if (semid  $< 0$ ) 943 return - EINVAL; 944

//borra la bandera IPC\_64 945 version = ipc\_parse\_version(&cmd); 946 ns = current->nsproxy->ipc\_ns; 947

//Según el valor de cmd seleccionaremos diferentes caminos 948 switch(cmd) {

/\*Para el caso de IPC\_INFO, SEM\_INFO, IPC\_STAT o SEM\_STAT realizaremos una llamada a la función semctl\_nolock que realizara la tarea correspondiente al cmd seleccionado\*/

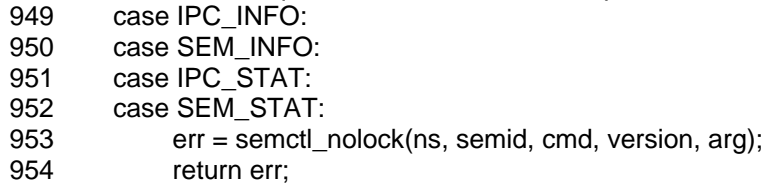

/\*Para el caso de GETALL, GETVAL, GETPID, GETNCNT, GETZCNT, SETVAL o SETALL realizaremos una llamada a la función semctl\_main que realizara la tarea correspondiente al cmd seleccionado\*/

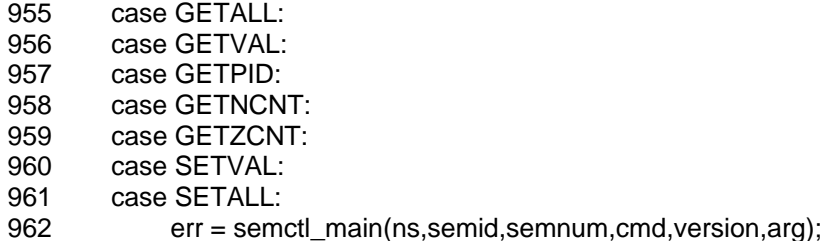

963 return err;

/\*Para el caso de IPC\_RMID o IPC\_SET realizaremos una llamada a la función semctl\_down que realizara la tarea correspondiente al cmd seleccionado. Esta llamada se realiza dentro de un cerrojo de escritura que es obtenido por down\_write y liberado por up\_write\*/

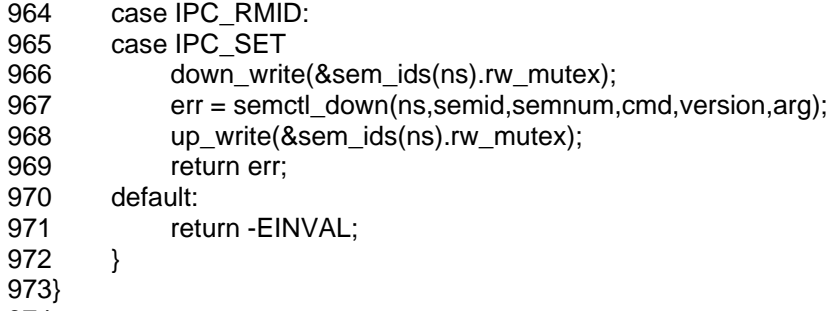

#### 974

## **semctl\_nolock**

/\*llamada por sys\_semctl() para realizar las operaciones:

- IPC\_INFO y SEM\_INFO: causan una antememoria temporal seminfo para que sea inicializada y cargada con los datos estadísticos sin cambiar el semáforo
- IPC STAT y SEM STAT: permite obtener las informaciones respect a un gurpo de semáforos. Semunm se ignora, ag es un puntero a la zona que contiene las informaciones. El proceso debe tener derechos de lectura para realizar la operación\*/

```
 585static int semctl_nolock(struct ipc_namespace *ns, int semid,
```
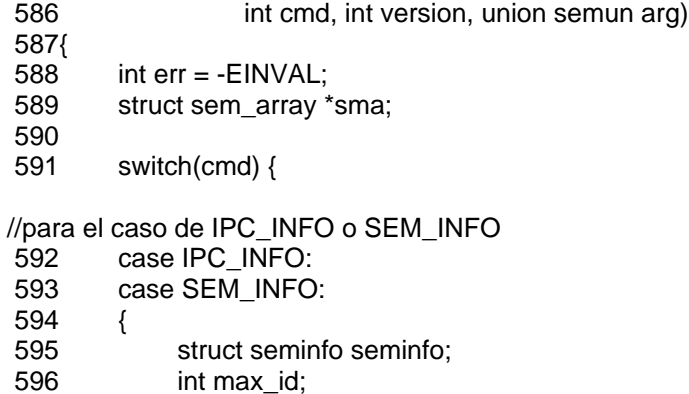

```
 597 
 598 err = security_sem_semctl(NULL, cmd); 
 599 if (err) 
 600 return err; 
 601
```
//para ambos casos IPC\_INFO y SEM\_INFO inicializa los campos de la estructura seminfo

- 602 memset(&seminfo,0,sizeof(seminfo));
- 603 seminfo.semmni = ns->sc\_semmni;
- 604 seminfo.semmns = ns->sc\_semmns;
- 605 seminfo.semmsl = ns->sc\_semmsl;
- 606 seminfo.semopm = ns->sc\_semopm;
- 607 seminfo.semvmx = SEMVMX;
- 608 seminfo.semmnu = SEMMNU;
- 609 seminfo.semmap = SEMMAP;
- 610 seminfo.semume = SEMUME;

//Obtenemos un cerrojo de lectura

611 down\_read(&sem\_ids(ns).rw\_mutex);

/\*Actualizamos el numero de grupos de semaforos defidos y de semaforos actualmente. Si estamos en el caso de SEM\_INFO estos valores son actualizados mediante la información de los semáforos, en caso contrario son actualizados mediante las macros SEMUSZ y SEMAEM\*/  $612$  if (cmd == SEM\_INFO) { 613 seminfo.semusz = sem\_ids(ns).in\_use; 614 seminfo.semaem = ns->used\_sems; 615 } else { 616 seminfo.semusz = SEMUSZ; 617 seminfo.semaem = SEMAEM; 618 } 619 max\_id = ipc\_get\_maxid(&sem\_ids(ns)); //Libera el cerrojo de lectura 620 up read(&sem\_ids(ns).rw\_mutex); //copia los datos al espacio del usuario 621 if (copy to user (arg. buf, &seminfo, sizeof(struct seminfo))) 622 return -EFAULT; //direccion de arg no valida 623 return (max\_id < 0) ? 0: max\_id; 624 } //En el caso de IPC\_STAT o SEM\_STAT 625 case IPC\_STAT: 626 case SEM\_STAT: 627 { 628 struct semid64\_ds tbuf; 629 int id; 630 /\*La única diferencia sustancial entre SEM\_STAT e IPC\_STAT es el valor de retorno que tienen. SEM\_STAT devuelve el identificador del conjunto de semáforos, e IPC\_STAT devuelve 0\*/  $631$  if (cmd == SEM\_STAT) { 632 sma = sem\_lock(ns, semid); 633 if (IS\_ERR(sma)) 634 return PTR\_ERR(sma); 635 id = sma->sem\_perm.id; 636 } else { 637 sma = sem\_lock\_check(ns, semid); 638 if (IS\_ERR(sma)) 639 return PTR\_ERR(sma);  $640$  id = 0; 641 } 642 643 err = -EACCES; //Realiza el chequeo de permisos 644 if (ipcperms (&sma->sem\_perm, S\_IRUGO)) 645 goto out unlock; 646 647 err = security sem semctl(sma, cmd); 648 if (err) 649 goto out\_unlock; 650 651 memset(&tbuf, 0, sizeof(tbuf)); 652  $\prime$ \* los valores sem otime, sem ctime, y sem nems son copiados en una pila de antememoria\*/ 653 kernel\_to\_ipc64\_perm(&sma->sem\_perm, &tbuf.sem\_perm); 654 tbuf.sem\_otime = sma->sem\_otime;

655 tbuf.sem\_ctime = sma->sem\_ctime;

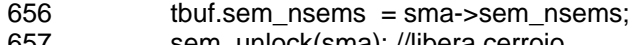

657 sem\_unlock(sma); //libera cerrojo

/\*Los datos son copiados al espacio de usuario después de liberar el cerrojo (spinlock)\*/ 658 if (copy\_semid\_to\_user (arg.buf, &tbuf, version)) 659 return -EFAULT;

//Retorna el identificador obtenido anteriormente

```
 660 return id; 
 661 } 
 662 default: 
 663 return -EINVAL; 
 664 } 
 665 return err; 
 666out_unlock: 
 667 sem_unlock(sma); //liberamos el cerrojo 
 668 return err; 
 669} 
 670
```
## **semctl\_main**

/\*Llamado pro sys\_semctl() para relaizar muchas de las funciones soportadas. Anteriormente a realizar alguna de las siguientes operaciones, semctl\_main() cierra el spinlock global del semáforo y valida la ID del conjunto de semáforos y los permisos. El spinlock es liberado antes de retornar\*/ 671static int semctl\_main(struct ipc\_namespace \*ns, int semid, int semnum,

 672 int cmd, int version, union semun arg) 673{ 674 struct sem\_array \*sma; 675 struct sem\* curr; 676 int err; 677 ushort fast\_sem\_io[SEMMSL\_FAST]; 678 ushort\* sem io = fast sem io; 679 int nsems; 680 //Obtiene el cerrojo 681 sma = sem\_lock\_check(ns, semid); 682 if (IS\_ERR(sma)) 683 return PTR\_ERR(sma); 684 //obtiene el número de semáforos del grupo 685 nsems = sma->sem\_nsems; 686 687 err = -EACCES; //comprueba los permisos del usuario 688 if (ipcperms (&sma->sem\_perm, (cmd==SETVAL||cmd==SETALL)?S\_IWUGO:S\_IRUGO)) 689 goto out\_unlock; 690 691 err = security sem semctl(sma, cmd); 692 if (err) 693 goto out\_unlock; 694  $695$  err = -EACCES;

/\*Según el valor de cmd se realizará una operación u otra. Explicaremos cada una de ellas más adelante\*/

696 switch (cmd) {

/\*En el caso de getall carga los valores del semáforos en una antermemoria temporal del núcleo y entonces los copia al espacio de usuario. Es decir devuelve el valor de todos los semáforos del grupo (semval)\*/

```
 697 case GETALL: 
 698 { 
 699 ushort __user *array = arg.array; 
 700 int i; 
 701
```
/\*Si el número de semáforos el mayor que la pila utilizada, entonces obtendremos más memoria para poder guardar la información\*/

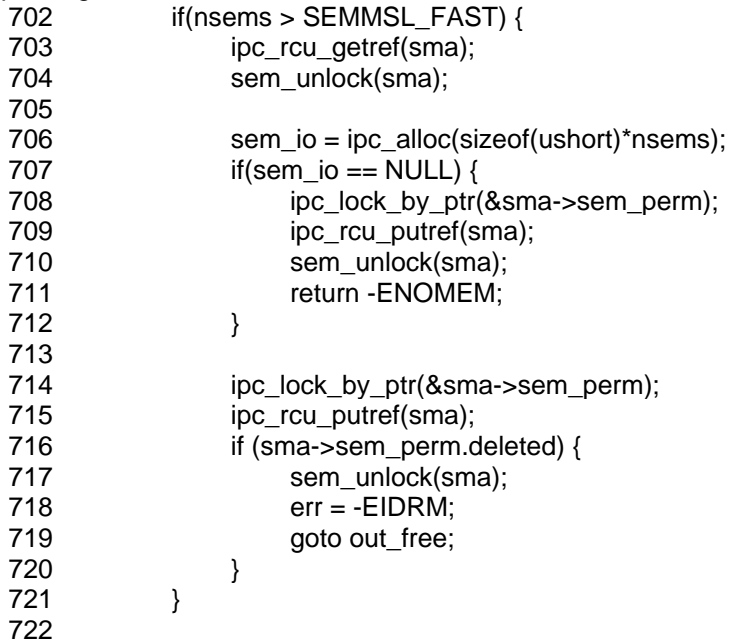

/\*Guarda en el vector sem\_io todos los valores de cada semáforo del conjunto de semáforos (solo guarda el valor de semval)\*/

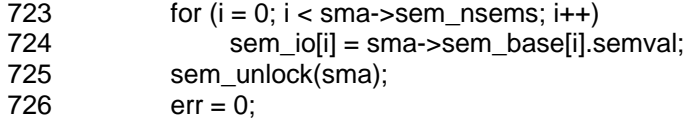

/\*Copia los valores obtenidos en el espacio de usuario\*/

727 if(copy\_to\_user(array, sem\_io, nsems\*sizeof(ushort))) 728 err = -EFAULT; 729 goto out\_free; 730 }

/\*En el caso de SETALL copia los valores del semáforo desde el espacio de usuario en una antememoria temporal. El spinlock es quitado mientras se copian los datos. Es decir, modifica todos los valores actuales de los diferentes semáforos del conjunto de semáforos\*/

 731 case SETALL: 732 { 733 int i; 734 struct sem\_undo \*un; 735 736 ipc rcu getref(sma); 737 sem\_unlock(sma); 738

/\*Si el número de semáforos el mayor que la pila utilizada, entonces obtendremos más memoria para poder guardar la información\*/

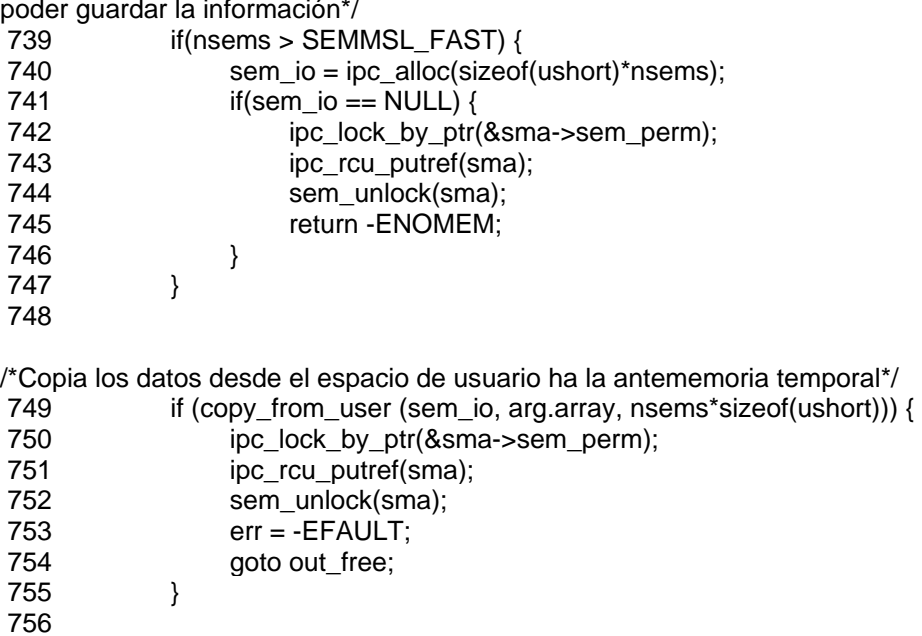

/\*Comprueba que el nuevo valor de los semáforos no excede del valor máximo válido para los semáforos\*/

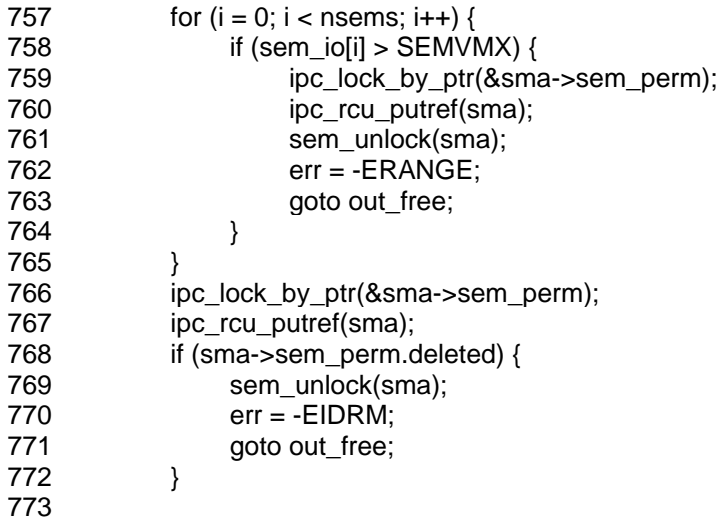

/\*Los nuevos valores son copiados en el conjunto de semáforos\*/

```
774 for (i = 0; i < nsems; i++)
```

```
775 sma->sem_base[i].semval = sem_io[i];
```
/\*Los ajustes del semáforo de la cola deshacer para el conjunto del semáforos son limpiados\*/

- 776 for (un = sma->undo; un; un = un->id\_next)
- 777 for  $(i = 0; i <$  nsems;  $i++$ )
- $778$  un->semadi[i] = 0;

/\*Actualiza el valor de sem\_ctime (fecha del último cambio por semctl)\*/

779 sma->sem\_ctime = get\_seconds();<br>780 /\* maybe some queued-up process

 $/$ \* maybe some queued-up processes were waiting for this  $*/$ 

/\*Llama a update\_queue para recorrer la cola de semops (operaciones del semáforo) pendientes y mirar si alguna tarea puede ser completaa. Cualquier tarea pendiente que no sea más bloqueada es despertada\*/

781 update\_queue(sma);

782  $err = 0$ ; 783 goto out\_unlock; 784 } //Para el resto de casos 785 /\* GETVAL, GETPID, GETNCTN, GETZCNT, SETVAL: fall-through \*/ 786 } 787 err = -EINVAL; /\*Comprueba que el valor de sumnum (posición en el gurpo de semáforos) no se vaya fuera de los rangos permitidos\*/ 788 if(semnum < 0 || semnum >= nsems) goto out\_unlock; 790 //obtiene el semáforo indicado por la variable semnum 791 curr = &sma->sem\_base[semnum]; 792 793 switch (cmd) { /\*Para GETVAL devuelve el valor del semáforo\*/ 794 case GETVAL: 795 err = curr->semval; 796 goto out\_unlock; /\*Para GETPID devuelve el valor del pid asociado con la última operación del semáforo\*/ 797 case GETPID: 798 err = curr->sempid; 799 goto out unlock; /\*Para GETNCNT devuelve el número de procesos esperando en el semáforo siendo menor que cero\*/ 800 case GETNCNT: 801 err = count semncnt(sma,semnum); 802 goto out unlock: /\*Para GETZCNT devuelve el número de procesos esperando en el semáforo estando establecido a cero\*/ 803 case GETZCNT: 804 err = count\_semzcnt(sma,semnum); 805 goto out\_unlock; /\*Para SETVAL establece un nuevo valor para el semáforo\*/ 806 case SETVAL: 807 { //val es el nuevo valor que deberá tener el semáforo  $808$  int val = arg.val; 809 struct sem\_undo \*un; 810 err = -ERANGE; //Comprueba que el Nuevo valor no esté fuera de los rangos válidos 811 if (val  $>$  SEMVMX || val  $<$  0) 812 goto out unlock; 813 /\*La cola de deshacer es buscada par cualquier ajuste en este semáforo. Cualqueir ajuste que sea encontrado es reinicializado a cero\*/  $814$  for (un = sma->undo; un; un = un->id\_next) 815 un->semadj[semnum] = 0;

//Se guarda el nuevo valor 816 curr->semval = val;

/\*Se obtiene el pid de la última operación y se actualiza sem\_ctime (fecha del último cambio)\*/

817 curr->sempid = task\_tgid\_vnr(current);

818 sma->sem\_ctime = get\_seconds();

819 /\* maybe some queued-up processes were waiting for this \*/

/\*Llama a update\_queue para recorrer la cola de semops (operaciones del semáforo) pendientes y mirar si alguna tarea puede ser completaa. Cualquier tarea pendiente que no sea más bloqueada es despertada\*/

```
 820 update_queue(sma); 
821 err = 0:
822 goto out unlock;
 823 } 
 824 } 
825out_unlock:
 826 sem_unlock(sma); //Libera el cerrojo 
827out_free:
```
//Libera la memoria utilizada

```
828 if(sem io != fast sem io)
 829 ipc_free(sem_io, sizeof(ushort)*nsems); 
 830 return err; 
 831} 
 832
```
## **semctl\_down**

/\*Suministra las operaciones IPC\_RMID y IPC\_SET de la llamada al sistema sys\_semctl. La ID del conjunto de semáforos y los permisos de acceso son verificadas en ambas operaciones, y en ambos casos, el spinlock global del semáforo es mantenido a lo largo de la operación

- IPC\_RMID: llama a freeary para borrar el conjunto de semáforos

- IPC\_SET: actualiza los elementos uid, gid, mode y ctime del conjunto de semáforos\*/ 873static int semctl\_down(struct ipc\_namespace \*ns, int semid, int semnum,

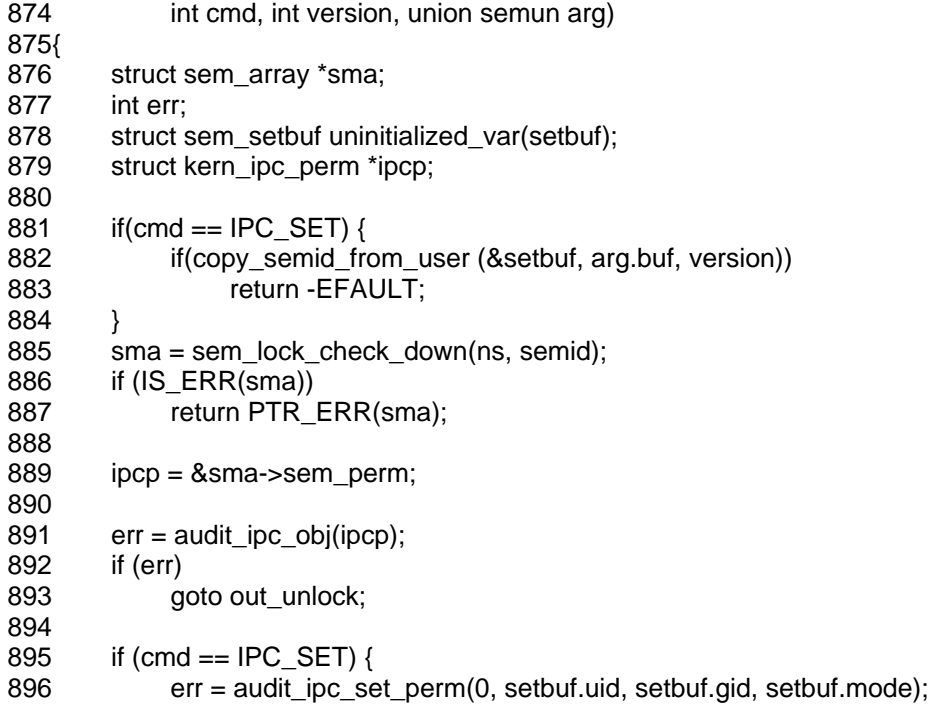

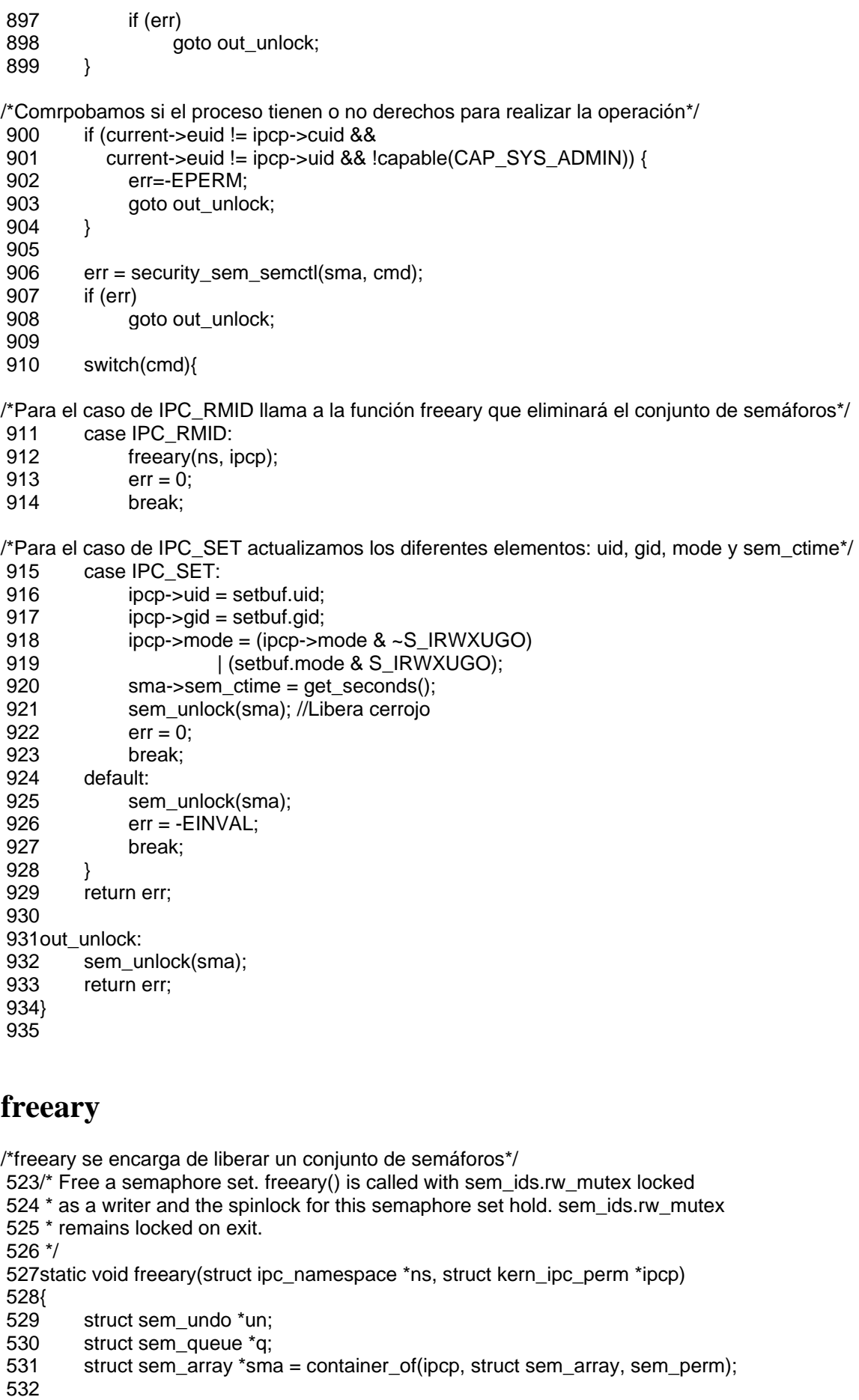

- 533 /\* Invalidate the existing undo structures for this semaphore set.
- 534 \* (They will be freed without any further action in exit\_sem()
- 535  $*$  or during the next semop.)<br>536  $*$ /

536

/\*Invalida las estructuras undo (operaciones anuladas en caso de terminación) que existen para este conjunto de semáforos. Estas serán liberadas en exit\_sem() o durante la siguiente llamada a semop\*/ 537 for (un = sma->undo; un; un = un->id\_next)

- 538 un->semid = -1;
- 539

/\*Despierta todos los procesos pendientes y los deja como que han fallado con EIDRM (el grupo de semáforos ha sido borrado)\*/

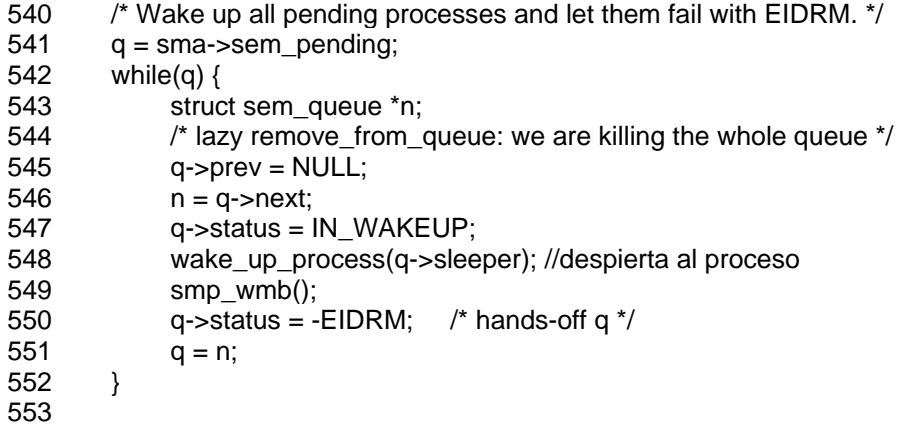

/\*Borra el conjunto de semáforos del vector de ID\*/

- 554 /\* Remove the semaphore set from the IDR \*/
- 555 sem\_rmid(ns, sma);
- 556 sem\_unlock(sma); //Libera el cerrojo
- 557

//Actualiza el número de semáforos que están siendo usados en el sistema

- 558 ns->used\_sems -= sma->sem\_nsems;
- 559 security sem free(sma);
- 560 ipc rcu putref(sma);
- 561}
- 562

## **update\_queue**

/\*Recorre la cola de semops pendientes para un conjunto de semáforos y llama a try\_atomic\_semop() para determinar que secuencias de las operaciones de los semáforos serán realizadas\*/

431/\* Go through the pending queue for the indicated semaphore

- 432 \* looking for tasks that can be completed.
- 433 \*/

434 static void update queue (struct sem array \* sma)

435{

436 int error;

437 struct sem\_queue \* q;

438

//obtiene el puntera a la cola de tareas pendientes 439 q = sma->sem\_pending;

//mientras existan procesos pendientes

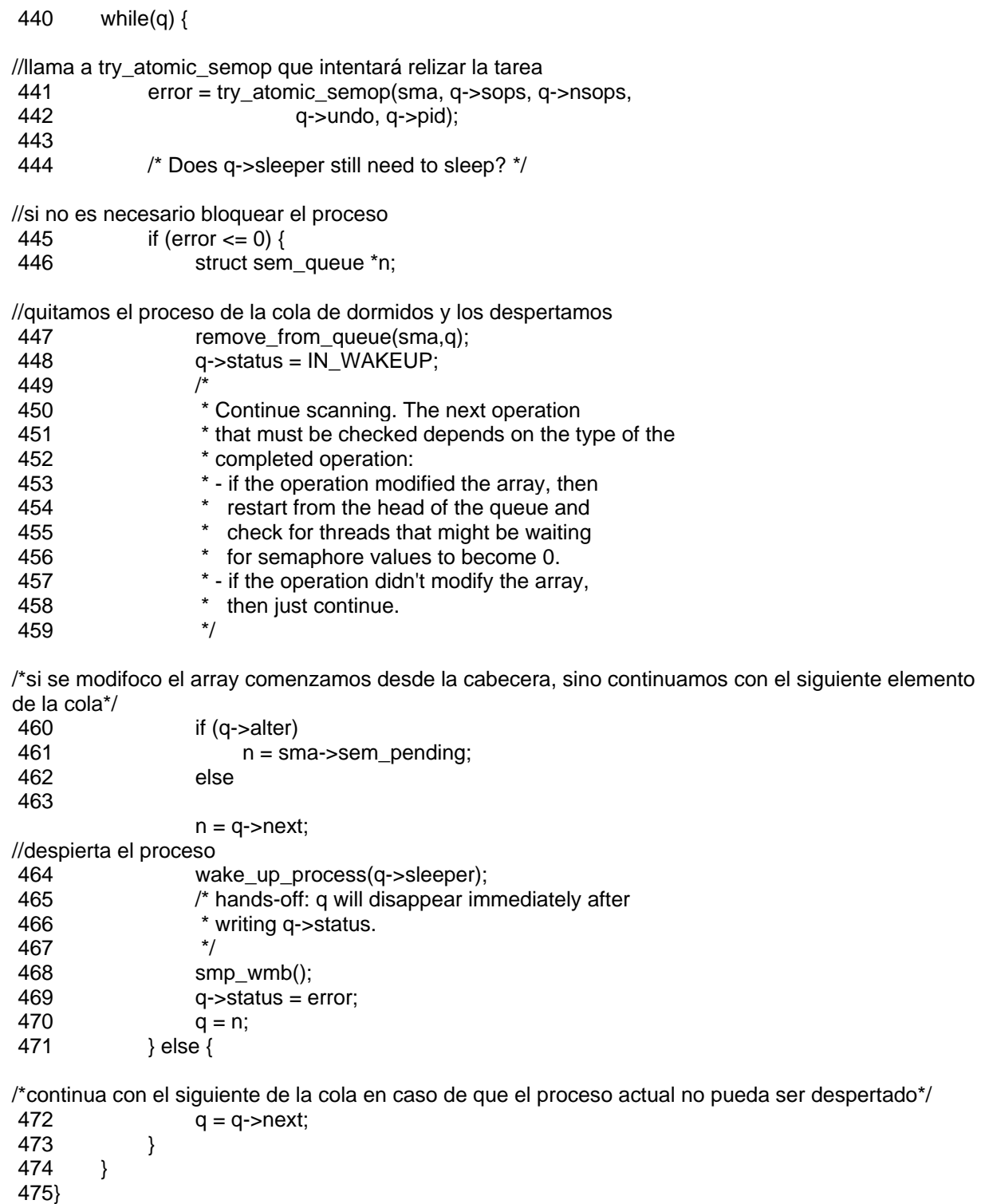

```
 476
```
## **remove\_from\_queue**

/\*Función que extrae de la cola de procesos dormidos , donde la lista es FIFO\*/ 353static inline void remove\_from\_queue (struct sem\_array \* sma, struct sem\_queue \* q) 355{ 356  $*(q\text{-}spec) = q\text{-}next;$ <br>357 if  $(q\text{-}next)$  $if (q\text{-}next)$ 

```
358 q->next->prev = q->prev;
 359 else /* sma->sem_pending_last == &q->next */ 
 360 sma->sem_pending_last = q->prev; 
 361 q->prev = NULL; //lo marca como eliminado 
 362} 
 363
```
### **count\_semncnt**

/\*count\_semncnt cuenta el numero de procesos esperando por el valor del semaforo para que sea menor que cero (esperando por semval=0).\*/

 486static int count\_semncnt (struct sem\_array \* sma, ushort semnum) 487{

```
 488 int semncnt; 
 489 struct sem_queue * q; 
 490 
//Inicializa semncnt (contador) a cero 
491 semncnt = 0:
//Recorremos la cola de procesos dormidos en el sistema 
492 for (a = sma \rightarrow sem \text{ pending: } a: a = a \rightarrow next) {
 493 struct sembuf * sops = q->sops; 
494 int nsops = q->nsops;
 495 int i; 
/*bucle de las operaciones a realizar. Aumenta semncnt si el número de semáforo coincide que el 
parámetro pasado, si la operación es de decremento y no está activada el flag IPC_NOWAIT*/ 
496 for (i = 0; i < nsops; i++)
 497 if (sops[i].sem_num == semnum 
 498 && (sops[i].sem_op < 0) 
 499 && !(sops[i].sem_flg & IPC_NOWAIT)) 
 500 semncnt++; 
 501 }
```

```
 502 return semncnt; 
 503}
```
## **count\_semzcnt**

/\*Cuenta el numero e procesos esperando por el valor del semaforo para que sea cero (esperando con semval /=0)\*/ 504static int count\_semzcnt (struct sem\_array \* sma, ushort semnum) 505{ 506 int semzcnt; 507 struct sem\_queue \* q; 508

//Inicializa semzcnt (contador) a cero  $509$  semzcnt = 0:

//Recorremos la cola de procesos dormidos en el sistema

510 for  $(q = \text{sma-ssem}$  pending; q;  $q = q$ ->next) { 511 struct sembuf \* sops = q->sops; 512 int nsops = q->nsops; 513 int i;

/\*bucle de las operaciones a realizar. Aumenta semncnt si el número de semáforo coincide que el parámetro pasado, si la operación igual a cero y no está activada el flag IPC\_NOWAIT\*/ 514 for  $(i = 0; i <$  nsops;  $i++$ ) 515 if (sops[i].sem\_num == semnum

```
 516 && (sops[i].sem_op == 0) 
517 8& !(sops[i].sem_flg & IPC_NOWAIT))
 518 semzcnt++; 
 519 } 
 520 return semzcnt; 
 521} 
 522
```
## *Para la llamada semop()*

## **sys\_semop**

/\*Se utiliza esta llamada para realizar las operaciones sobre los semáforos que hay asociados bajo un identificador (incremento, decremento o espera de nulidad.

Lo único que hace esta llamda es llamar a sys\_semtimedop\*/

1254asmlinkage long sys\_semop (int semid, struct sembuf \_\_user \*tsops, unsigned nsops) 1255{ 1256 return sys\_semtimedop(semid, tsops, nsops, NULL);

1257}

1258

## **sys\_semtimedop**

```
1090asmlinkage long sys_semtimedop(int semid, struct sembuf __user *tsops, 
1091 unsigned nsops, const struct timespec __user *timeout) 
1092{ 
1093 int error = -EINVAL; 
1094 struct sem_array *sma; 
1095 struct sembuf fast sops[SEMOPM_FAST];
1096 struct sembuf* sops = fast sops, *sop;
1097 struct sem undo *un;
1098 int undos = 0, alter = 0, max;
1099 struct sem queue queue;
1100 unsigned long jiffies_left = 0;
1101 struct ipc_namespace *ns;
1102 
1103 ns = current->nsproxy->ipc_ns; 
1104 
/*Valida los parámetros de entrada de la llamada*/ 
1105 if (nsops < 1 || semid < 0)
1106 return -EINVAL; 
1107 if (nsops > ns->sc_semopm) 
1108 return -E2BIG; 
1109 if(nsops > SEMOPM_FAST) { 
1110 sops = kmalloc(sizeof(*sops)*nsops,GFP_KERNEL); 
1111 if(sops==NULL) 
1112 return - ENOMEM;
```

```
1113 }
```
/\*Copia los datos desde el espacio de usuario a una antememoria temporal\*/

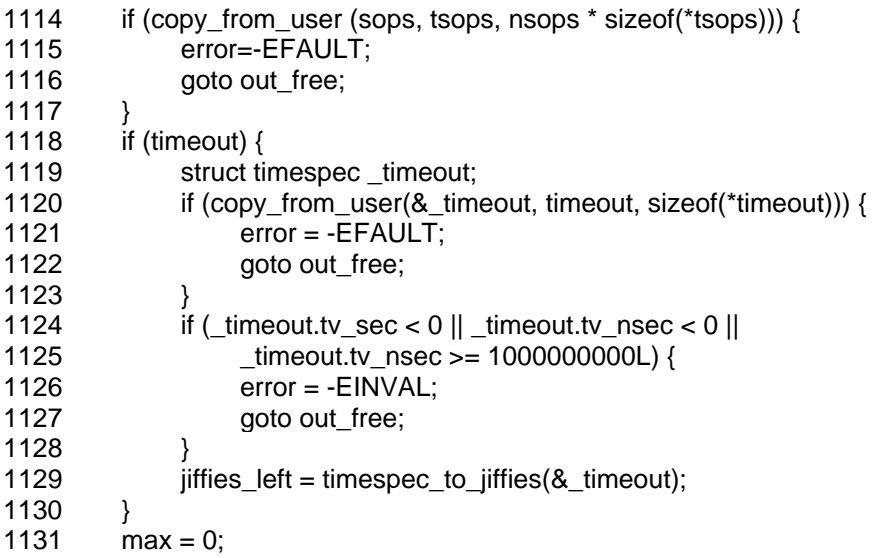

/\*En este bucle se optiene: el númro máximo de semáforos utilizados en los grupos, establece undos a 1 si la etiqueta SEM\_UNDO (permite deshacer) está activada y pone alter a 1 si alguna de las operaciones puede modificar el valor de los semáforos\*/

1132 for (sop = sops; sop < sops + nsops; sop++) { 1133 if (sop->sem\_num >= max) 1134 max = sop->sem\_num; 1135 if (sop->sem\_flg & SEM\_UNDO)  $1136$  undos = 1; 1137 if  $(sop{\text{-}}sem_{op}!=0)$ 1138 alter = 1; 1139 } 1140

1141retry\_undos:

/\*Si la etiqueta SEM\_UNDO está activada llama a find\_undo para obtener una estructura sem\_undo para el conjunto de semáforos\*/

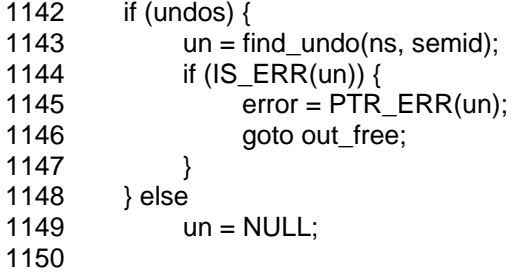

//obtiene el cerrojo 1151 sma = sem\_lock\_check(ns, semid); 1152 if (IS\_ERR(sma)) { 1153 error = PTR\_ERR(sma); 1154 goto out free; 1155 } 1156 1157 /\* 1158 \* semid identifiers are not unique - find\_undo may have 1159 \* allocated an undo structure, it was invalidated by an RMID 1160 \* and now a new array with received the same id. Check and retry. 1161 \*/ 1162 if (un && un- $\gamma$ semid == -1) { 1163 sem unlock(sma); 1164 goto retry\_undos;

1165 }  $1166$  error = -EFBIG;

/\*Chequea que el número máximo de semáforos del grupo esté dentro de un intervalo válido\*/ 1167 if (max  $>=$  sma- $>=$ sem\_nsems)

1168 goto out unlock free;

1169

1170 error = -EACCES;

/\*Crequa los permiso\*/

```
1171 if (ipcperms(&sma->sem_perm, alter ? S_IWUGO : S_IRUGO))
```
- 1172 goto out unlock free;
- 1173

1174 error = security sem semop(sma, sops, nsops, alter);

1175 if (error)

1176 goto out unlock free;

1177

/\*Llama a la función try\_atomic\_semop para realizar la tarea. En caso de éxito esta devolverá 0\*/ 1178 error = try\_atomic\_semop (sma, sops, nsops, un, task\_tgid\_vnr(current));

1179 if (error  $\leq$  0) { //si el proceso no se ha bloqueado

/\*Si el proceso ha finalizado con éxito y la variable alter está activada, realizamos una llamada a update\_queue para despertar a todos los procesos que puedan ser desbloqueados según la situación actual del conjunto de semáforos\*/

- 1180 if (alter && error == 0)
- 1181 update queue (sma);
- 1182 goto out unlock free;
- 1183 }
- 1184

1185 /\* We need to sleep on this operation, so we put the current

- 1186  $*$  task into the pending queue and go to sleep.<br>1187  $*$ /
- 1187 1188

/\*En caso de que el proceso deba bloquearse (try\_atmic\_semop retorna un 1)se rellena la estructura sem\_queue con la información actual del conjunto de semáforos y se introduce en la cola\*/

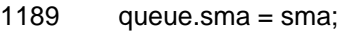

- $1190$  queue.sops = sops:
- 1191 queue.nsops = nsops;
- $1192$  queue.undo = un;
- 1193 queue.pid = task\_tgid\_vnr(current);
- $1194$  queue.id = semid;
- 1195 queue.alter = alter;

/\*Si el proceso puede modificar el conjunto de semáforos se introduce por el final, en caso contrario se introduce al principio de la cola de procesos dormidos\*/

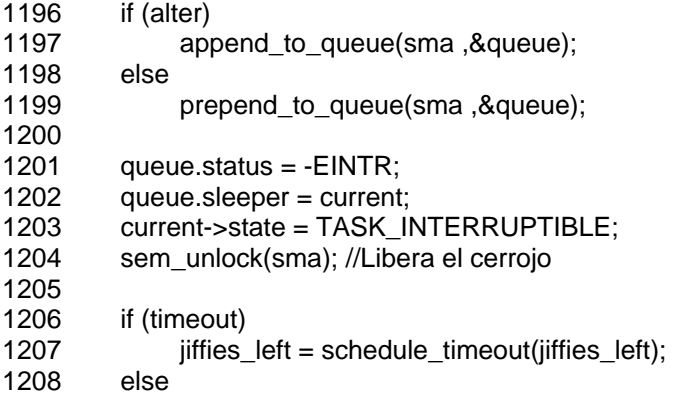

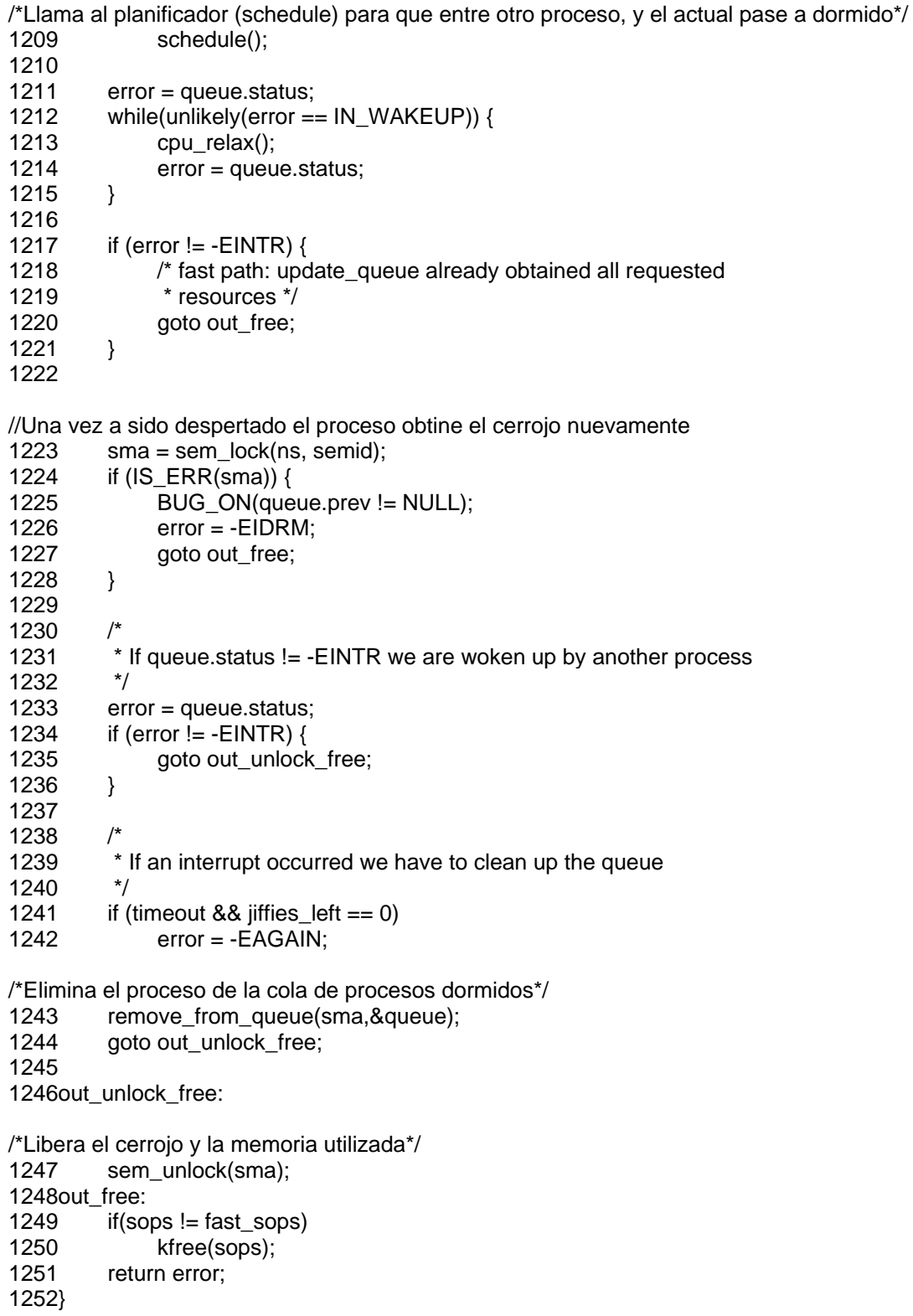

```
1253
```
## **try\_atomic\_semop**

/\*Funcion que determina si una secuencia de operaciones del semáforo tendrán éxito o no, intentado realizar cada una de las operaciones.

Retorna 0 si tiene éxito, 1 si necesita dormir sino retorna un código de error\*/

 369static int try\_atomic\_semop (struct sem\_array \* sma, struct sembuf \* sops, 370 int nsops, struct sem\_undo \*un, int pid) 371{ 372 int result, sem\_op; 373 struct sembuf \*sop; 374 struct sem \* curr; 375

/\*Para cada una de las operaciones obtine el semáoro en el que hay que realizar la tarea, la operación a realizar y el valor del semáforo actualmente\*/

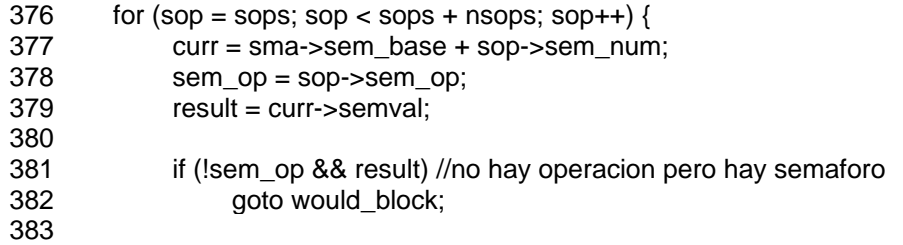

/\*Realizamos la operación en la variable local result. Si tiene éxito será actualizada\*/ 384 result += sem\_op;

/\*Si el Nuevo resultado del semáforo sería menor que cero, significa que el semáforo debe bloquearse\*/

 385 if (result < 0) 386 goto would\_block;

/\*se comprueba que el valor máximo del semáforo no ha sido superado\*/ 387 if (result > SEMVMX) 388 goto out\_of\_range;

/\*Comprobamos si SEM\_UNDO está posicionado para cada operación efectuada, para crear estructura y conservar el rastro de operaciones hechas\*/

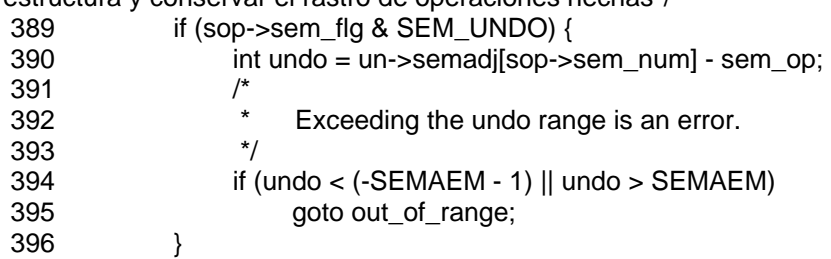

//Actualizamos el valor del semáforo

```
397 curr->semval = result;
 398 } 
 399 
 400 sop--; 
//asignar el identificador de cada proceso 
401 while (sop >= sops) {
402 sma->sem_base[sop->sem_num].sempid = pid;<br>403 if (sop->sem_flg & SEM_UNDO)
403 if (sop->sem_flg & SEM_UNDO)<br>404 un->semadilsop->sem_num
                   un->semadj[sop->sem_num] -= sop->sem_op;
 405 sop--; 
 406 } 
 407 
408 sma->sem_otime = get_seconds();
 409 return 0;
```
410

//entramos en este punto cuando el contador de semáforos no es valido 411out\_of\_range:

 412 result = -ERANGE; 413 goto undo; 414

/\*si IPC\_NOWAIT – falla la operación, en caso contrario devuelve 1 (debe bloquearse)\*/ 415would\_block:

416 if (sop->sem\_flg & IPC\_NOWAIT)<br>417 result = -EAGAIN:  $result = -EAGAIN;$  418 else  $419$  result = 1; 420

//deshacemos las operaciones hechas

421 undo:<br>422 s

```
 422 sop--; 
 423 while (sop >= sops) { 
 424 sma->sem_base[sop->sem_num].semval -= sop->sem_op; 
 425 sop--; 
 426 } 
427<br>428
       return result;
 429} 
 430
```